#### $\Box$ @'Ê $\Box$ M $f\$  $f$ t $f$ g

#### ∏@ŠeŽí'Ê∏Mf\ftfg,Ì∏Å∏V"Å,Å,·∏B

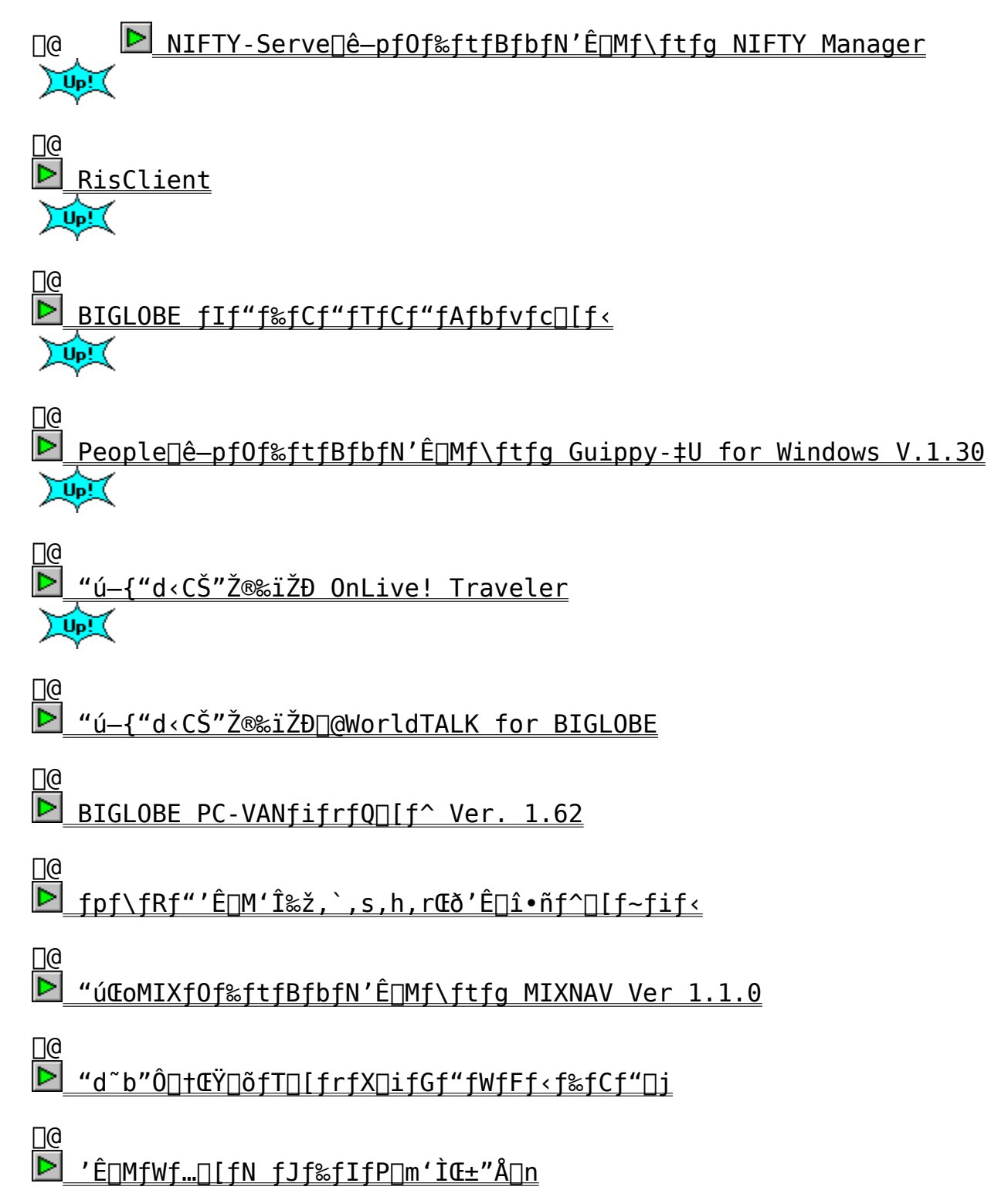

#### □ ONIFTY Manager for Windows 95 Version 2.15 ∏@NIFTY Manager for Windows 3.1 Version 2.11

インストールの実行 Windows  $95"$ Å, IfCf"fXfg $\Box$ [f< $\Box$ @L Windows3.1"A, IfCf"fXfg[[f<[@

インストールの実行

## Zû~^fffBfŒfNfgfŠ[@DISC2:\GUITERM\NITYMAN

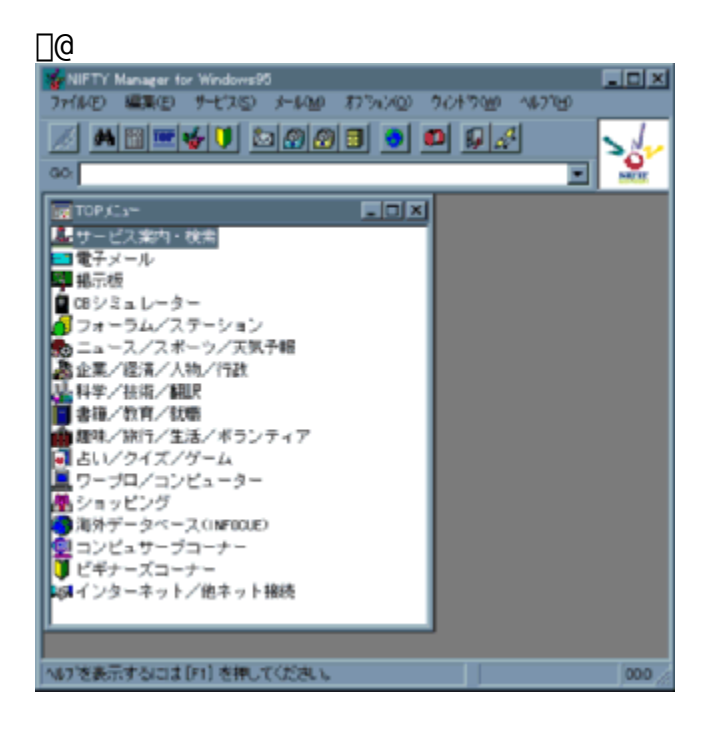

 $\bullet$   $\leq$  T-v

[]@NIFTY Manager ,Í a'N,É,à,í,©,è,·, ¢GUI (Graphical User  $\overline{\text{Interface}}$ )  $\check{\text{SA}} \ll \check{\text{ANIFTY}}$ -Serve,  $\check{\text{O}}$ - $\tilde{\text{O}}$ - $\hat{\text{A}}$ ,  $\ll$ ,  $\acute{\text{e}}$ NIFTY-Serve  $\Box \hat{\text{e}}$ p,Ì'Ê□Mf\ftfgfEfFfA,Å,·□BNIFTY Manager ,Å,Í□AfAfCfRf",âf□fjf…  $\Box$ [,  $\delta$ f}fEfX,  $\AA$ fNfŠfbfN,  $\cdot$ ,  $\bar{e}$ ,  $\frac{3}{4}$ ,  $\bar{e}$ ,  $\Delta$ išÈ'P,  $\bar{E}' \in \Box$   $\Box$ ,  $\AA$ N $\bar{I}$ FTY-Serve ,ISefT∏[frfX,ª—~  $p, \hat{A}, \hat{B}, \hat{C}$ 'Ê $\Box$ MŠ $\hat{A}$ <«,ð'ñ<Ÿ, ,é' $\frac{1}{4} \Box A \cdot \Box$ "ftf@fCf<,Ì^ꊇf $\Box$ fEf"f $\Box$  $\Box$ [fh,âJ  $PEG^*$ æ'œ,ÌfIf"f‰fCf" $\bullet \X$ !,È,Ç,Ì‹@"\,àŽÀŒ», $\delta$ ,À,¢,Ü,·∏B

#### $\bullet$  " $\Lambda$ "¥

NIFTY Manager for Windows 95 Version 2.15

 $□$ EWindows 95,É $□$ €‹',μ, $\frac{1}{2}$ 32frfbfgfAfvfŠfP $□$ [fVf‡f",Å, $□$ BŠî-{‹@"\

, ICø-¦, Æf}f<f`f^fXfLf"f0<@"\ , Ė, æ, é 'Ê∏M'†, Ì^À'è∏«, ª'å•∏, ÉŒü∏ã, µ, Ü, µ, ½∏B ∏EWindows 95,Æ‹¤'Ê,Ìf†∏「fU∏「fCf"f^∏「ftfF∏「fX,Å,∙,©,c∏A∏Å'å 255•¶Žš,Ü,Å,Ìf $\Box$ f"f0ftf@fCf‹ $-\frac{1}{4}$ ,ðfTf| $\Box$ [fg $\Box$ AfAfCfRf",Ì $\Box$ a $-\frac{3}{4}$ ,ð•\ ަ,·,éf`fbfvfwf‹fv,ð"õ,¦∏A,æ,èŽq,¢,â,·,¢'€∏ì∏«,ðŽÀŒ»,μ,Ü,μ,½∏B ∏EWindows 95,Ì∏V,µ,¢f,fff€∏§ŒäfCf"f^∏ſftfF∏ſfX∏uTAPI∏v,É'Î %ž,μ,Ä,¢,Ü,·,Ì,ÅQAQufvf%f0QEfAf"fhQEfvfŒfCQv,É'Î%ž,μ,½f,fff€ , ÍŽ©"®"I,É"Fޝ, ª,ê,Ä∏A—Ê"|,È∏Ý'è,ð, ·,é,±,Æ,È,∏A,»,Ì,Ü,Ü,¨Žg,¢ ,É,È,ê,Ü, <sub>'</sub>∏B [EfLfffrflfbfg,È,Ç,Ìff[|[f^,Ì•Û'¶Œ`Ž®,É,Í[]AData Access Objects(DAO), $\delta$  $\exists$ r-p, $\mu$  $\exists$ A $\cdot$ Û'¶Cø-¦, $\triangleq$ 'å $\bullet$  $\exists$ ,ÉCü $\Box$ ã, $\mu$ ,Ü, $\mu$ , $\frac{1}{2}$  $\Box$ B  $\Box$ EfCf"f^ $\Box$ [flfbfg,à-~-p‰Â"\,Å, ,é $\Box$ uHyperROAD $\Box$ v,Ö,Ì $\Box$ U'± $\Box$ Y'è,ðŽ©" ®"I,É, ",±,È,¤[uf\_fCf,,f<fAfbfvflfbfgf[][[fN, Ì[Y'è[vfc[][f<,  $\delta$ , <sup>2</sup>p^Ó, µ, Ü, µ, ½∏B•K—v, È∏Ý'è, ðŽ©"®"I, ÉŽÀ∏s, µ, Ü, ∙, Ì, Å∏A∏Ú'± ,  $\frac{a}{a}$ , Æ, Ä, àŠÈ'P, Å,  $\cdot$ ∏B

#### NIFTY Manager for Windows 3.1 Version 2.11

 $\Box$ EWindows3.1'Ήž,ÌfAfvfŠfP $\Box$ [fVf‡f",Å, $\Box$ Bf}fEfX,Ì'€ $\Box$ ì,É,æ,è $\Box$ ]-,Ì'Ê∏Mf\ftfg,É"ä,×,Ä∏A'€∏ì∏«,ª'å•∏,ÉŒü∏ã,μ,Ü,μ,½∏B ∏E 'Ê∏M∏ðŒ∏, Ì∏Ý 'è, ªŠÈ 'P, Å, ·∏B•K—v∏Å∏¬ŒÀ, Ì∏Ý 'è, ð∏s , ¤, ¾, ¯ , Å  $NIFTY-Server,  $\delta-\degree-p, \cdot, \acute{e}, \pm, \epsilon, \degree \Box 0-\degree, \acute{U}, \cdot \Box B$$  $\Box$ EftfH $\Box$ [f‰f€,âŒfަ"Â,È,Ç,Å, $\overline{I}\Box$ A•¡ $\Box$ ", $\overline{I}$ f $\Box$ fbfZ $\Box$ [fW,ðf} $\Box$ [fN, ·,é,± ,  $E, \mathring{A} \Box A$ ,  $\gg$ ,  $\hat{e}$ ,  $\varsigma$ ,  $\delta$ ,  $\ddot{\theta}$ ,  $E, \mathring{B}$ ,  $\ddot{A}$  f  $Ef''f \Box \Box$  (fh,  $\cdot$ ,  $\acute{e}$ ,  $\pm$ ,  $E, \mathring{e}$ ,  $\mathring{A}$ ,  $\ll$ ,  $\ddot{\theta}$ ,  $\cdot \Box B$  $\Box$ E"dŽq‰ï‹cŽº"Œ $_{4}^2$ , ÌŽ‹Šo"I, Ė•\ަ, ð $\Box$ s, ¢ ,Ü,∙,Ì,Å∏Af∏fbfZ∏[fW,Æ,»,ê,É'Î,∙,éfRf∏f"fg,Æ,ÌŠÖŒW,ª^ê—  $(j, \hat{A} \cdot \hat{a}, \odot, \hat{e}, a, \times, \hat{E}, \hat{E}, \hat{A}, \hat{A}, \phi, \hat{U}, \cdot \Box B)$ ||EftfH||[f‰f€"à,Å,Íff||[f^f‰fCfuf ‰fŠ∏[,©,cf fEf"f∏∏[fh,µ,È,ª,c∏A"dŽq  $\&\ddot{i}\times\vec{c}\dot{z}^{\circ}$ ,  $\dot{I}f\circ\vec{f}f\circ\vec{f}Z\circ\vec{f}W$ ,  $\delta''\zeta$ ,  $\ddot{n}, \frac{3}{4}$ ,  $\dot{e}\circ\vec{A}\circ\vec{f}$ ,  $\ddot{I}$ ,  $\ddot{I}$ ,  $\dot{I}$ ,  $\ddot{I}$ ,  $\ddot{I}$ ,  $\ddot{I}$ ,  $\ddot{I}$ ,  $\ddot{I}$ ,  $\ddot{I}$ ,  $\ddot{I}$ ,  $\ddot{I}$ ,  $\ddot{I$ ΠΕJPEGfrf…Π[fAΠ[,ÆNAPLPSfrf…Π[fAΠ[,ð"‹ΠÚ,μ,Â,¢ ,Ü,∙,Ì,Å∏A'Ê∏M'†fŠfAf‹f^fCf€,É‱æ'œ,ð•\ ަ,µ,½,è∏AfLfffrflfbfg,ɕۑ¶,µ,½‰æ'œ,Ì•\ަ,ª,Å,«,Ü,∙∏B ∏EWWWfuf‰fEfU∏[~AŒg‹@"\,ð"‹∏Ú,μ,Ä,¢,Ü,∙,Ì,Å∏ANIFTY-Serve,  $\text{AffCf}^*$  f^ $\sqcap$  [ fl fbfg,  $\delta$  fV $\sqcap$  [ f $\epsilon$  fCfX,  $\epsilon$   $\sqcap$  s,  $\ll$   $\sim$  ,  $\sim$  ,  $\epsilon$ ,  $\pm$ ,  $\ell$ ,  $\epsilon$ ,  $\alpha$ ,  $\beta$ ,  $\ll$ ,  $\sqcup$ ,  $\lnot$   $\sqcap$  B  $\Box$ EfVf‡fbfsf"fOfT $\Box$ [frfX,Å, $\overline{1}\Box$ A"õ^, $^3$ , $\overline{e}$ , $\frac{1}{2}\Box$ ¤•i‰æ'œ,ðŠm"F,.,é,± ៑,Ӕ,ª́,Ǻ,«,Ü, .́,Ì,Å□Aftf@fbfVf‡f",âfCf"fefŠfA□A—<br>{,â,b,c□A'n•û,Ì"ÁŽY•i,È,Ç□A,ʾ,Ü,´,Ü,È□¤•i,ð^À□S,μ,Ä,¨"f,¢<□,ß,  $\phi$ ,  $\frac{1}{2}$ ,  $\frac{3}{4}$ ,  $\ddot{\theta}$ ,  $\theta$ ,  $\theta$   $\theta$ ||EfNfŠfbfsf"f0fT||[frfX,Å,Í||AfNfŠfbfsf"f0fT||[frfX,Ì||Ý'è||A,»,μ,Ä  $fNf\dot{S}fbfsf'$  fo,  $^3$ ,  $\hat{e}$ ,  $\frac{1}{2}f$  i f...  $\Box$  [fX, I&{- $\Box$ AfLfffrflfbfg, $\ddot{0}$ , $\dot{1}$ • $\dot{0}'$ ¶, $\ddot{0}\dot{5}\dot{E}'$ P, $\dot{E}\Box s$ , $\approx$ , $\pm$ , $\ell$ , $\degree$  $\Box$  $o-$ ^, $\ddot{U}$ , $\cdot \Box B$  $\Box E \cdot s \Box Y' \hat{E}'$  mfT $\Box$ [frfX, $\acute{E}'$ Ήž, $\mu$ , $\ddot{A}$ , $\phi$ , $\ddot{U}$ ,  $\cdot$ , $\grave{I}$ , $\land$  $\Box \Box$ [f<, $\grave{I}'$  –  $\Box M \Box x$ ,  $\triangleq \bullet s \Box Y'$   $\triangleq$  'm,  $\delta'' o \degree \land$ ,  $\mu$ ,  $\ddot{A}$ ,  $\phi$ ,  $\acute{e}$ ,  $\ddot{R}$ ,  $\ll$ ,  $\acute{E}$ ,  $\dot{I} \bullet s \overline{\Box Y'}$   $\angle \angle \ddot{E'} m$ ,  $\triangleq \bullet \diagdown$ ަ, <sup>3</sup>,ê∏AfLfffrflfbfq,Ö,̕ۑ¶,à‰Â"\,Å, <sub>'</sub>∏B

●<sub>□</sub>@□Ú,μ,,Í□A<u>DISC2:\GUITERM\NIFTYMAN\W95NIM\README.TXT</u>□A<u>DISC2:\</u><br><u>GUITERM\NIFTYMAN\W31NIM\README.TXT</u>,ð,<sup>2</sup>—,,¾,<sup>3</sup>,¢□B

#### **∏@"úŒoMIXfOf‰ftfBfbfN'Ê**∏Mf\ftfg MAGHAMIX NAV for Windows 3.1 Version 1.1.0

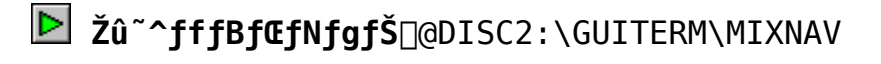

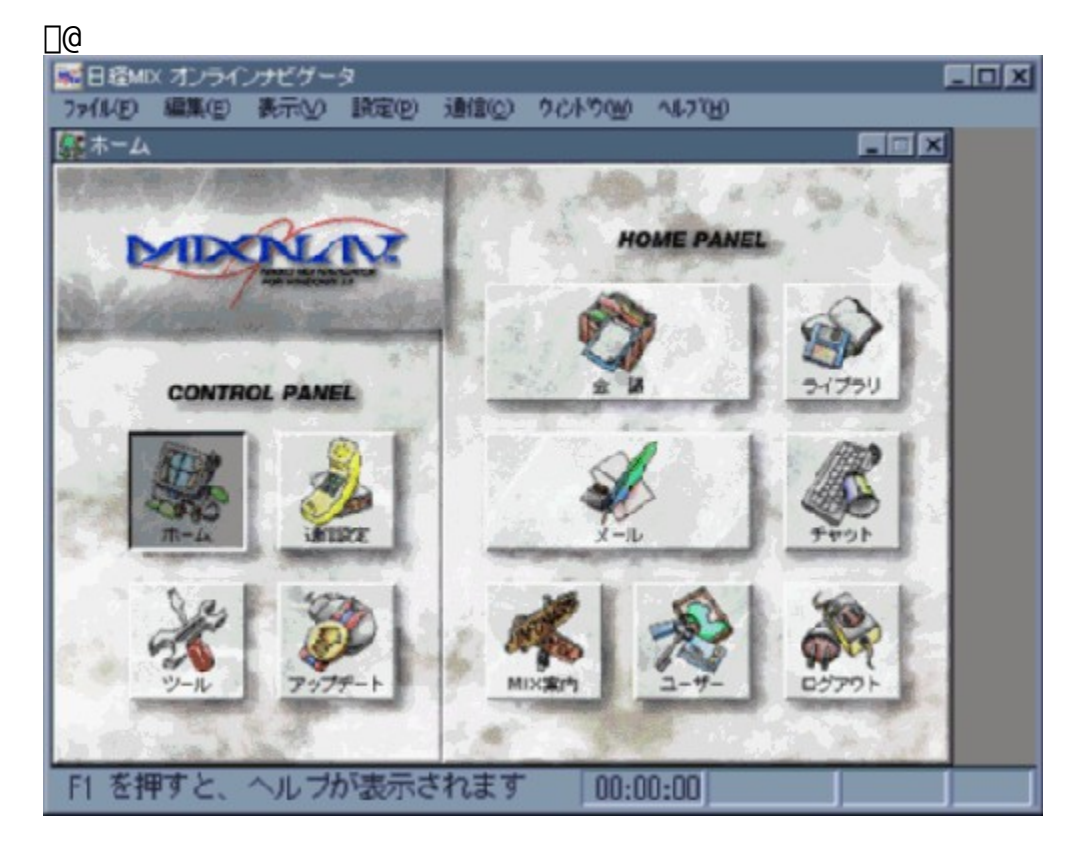

## $\overline{\triangleright}$  ŠT-v

 $\triangleright$ 

[]@"úŒoMIX[]ê-p,Ìf0f‰ftfBfbfN'Ê[]Mf\ftfg[]uMIX NAV[]v,Å,·[B‰æ- $\overline{E}$ ,  $\delta$ f}fEfX,  $\Delta$ fNfŠfbfN,  $\mu$ ,  $\ddot{A}$ ,  $\phi$ , ,  $\pm$ 

[]@[]ufCf"fXfg[][f<, ÌŽÀ[]s[]v, Ì ‰Ó∏Š,ð∏Af}fEfX,Å∏¶fNfŠfbfN, ,é,ÆfCf"fXfg∏[f‹,ªŽn,Ü,è,Ü, ·∏B

[]@[]‰‰ñ,Ì‹N"®Žž,É,ÍMIX NAV,Ì[]u'Ê[]M[]Ý'è[]v,ðʻI'ð,μfjfbfNfl[][f€  $\bar{A}$  ,  $\bar{A}$   $\bar{A}$   $\bar{A}$   $\bar{A}$   $\bar{A}$   $\bar{A}$   $\bar{A}$   $\bar{A}$   $\bar{B}$   $\bar{C}$   $\bar{C}$   $\bar{C}$   $\bar{C}$   $\bar{C}$   $\bar{C}$   $\bar{C}$   $\bar{C}$   $\bar{C}$   $\bar{C}$   $\bar{C}$   $\bar{C}$   $\bar{C}$   $\bar{C}$   $\bar{C}$   $\bar{C}$   $\bar{C}$   $\bar$ 

<mark>Ω</mark> <sub>Ω</sub>@∏Ú,μ,,Í∏A<u>DISC2:\GUITERM\MIXNAV\README.TXT</u>,ð,<sup>2</sup>---,,¾,<sup>3</sup>,¢∏B

#### **∏@BIGLOBE PC-VAN∏ê—pf0f‰ftfBfbfN'Ê∏Mf\ftfg PC-**VANfifrf0∏f^∏[ Ver 1.62

, ¤, <sup>з</sup> ,¬ƒo∏ ƒWƒ‡ƒ"<u>∏@∏@∏@∏@</u> <u>|</u>⊵ 

 $\blacktriangleright$ 

D Žû~^fffBfŒfNfgfŠ[@DISC2:\GUITERM\PCNAVI

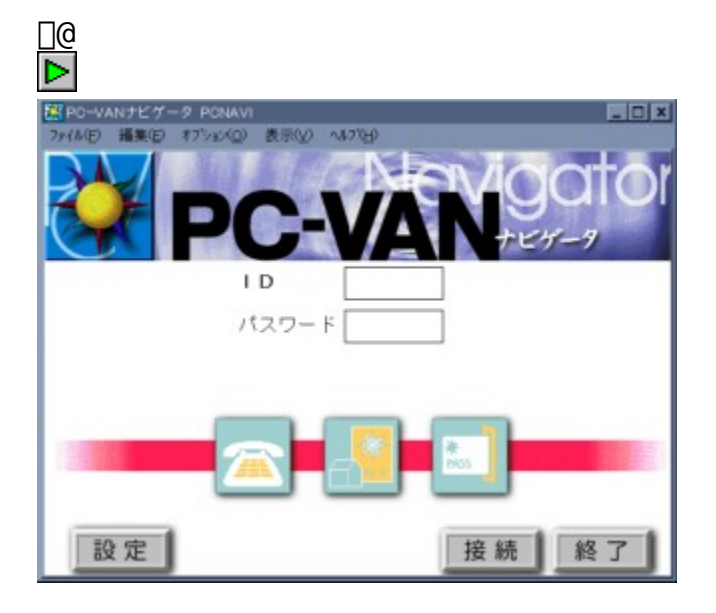

## $\overline{\triangleright}$  ŠT-v

∏@∏uPC-VANfifrfQ∏[f^∏v,Í∏A"ú—{ŒêWindows3.1∏ã,Å"®,PC-VAN∏ê—p,Ì 'Ê∏Mf\ftfgfEfFfA,Å,∙∏B—{Ši"I,ÈGUI∏iGraphical User Interface[] $j, \delta''$ õ,  $\overline{A}$ []@[uPC-VANfifrfQ[[f^[]v,Í[]A"ú—{ŒêWindows3.1[]ã,Å"®,PC-VAN[]ê—p,Ì ,¢,Ü,∙∏B∏î•ñ,̉{—∏Af\ftfqfEfFfA,Ìf fEf"f∏∏[fh,È,C∏APC- $VAN, É, " , ^-, 6$ '€∏ì,ª∏Af}fEfX,ÌfNfŠfbfN,Ì,Ý,Å∏s,¦,Ü,∙∏B ∏@fpf\fRf"'Ê∏M,É∏K∏n,μ,Ä,¢,È,¢∏‰∏SŽÒ,Ì•û,â∏,—  $\hat{1}\hat{Z}$ 0, İ•û, Ė, Ç $\Box A \bullet \Box \Box L$ , ¢ʻw, ÅPC-VAN,  $\delta - e^{-\tilde{\theta}}$ ,  $\bar{E}$ ,  $\bar{Z}$ g,  $\phi$ ,  $\phi$ ,  $\frac{1}{2}$ ,  $\frac{3}{4}$ ,  $\bar{z}$ ,  $\dot{\theta}$ ,  $\dot{\theta}$ ,  $\dot{\theta}$ ,  $\dot{\theta}$ ,  $\dot{\theta}$ ,  $\dot{\theta}$ ,  $\ddot{\theta}$ ,  $\ddot{\theta}$ ,  $\ddot{\theta}$ ,  $\ddot{\theta}$ ,  $\ddot{\theta}$ ,  $\ddot{\theta}$ ,  $\ddot{\theta}$ ,  $\ddot{\theta}$ ,  $\ddot{\$ ∏@,Ü,½∏Af0f‰ftfBfJf<,ȉæ—Ê∏ã,É,¨,¢,Ä∏AŒ»ŽÀ,Ì∏¢ŠE,ðŽU∏ô,∙,é,æ,¤ .ÈŠ´Šo.Å—~—p , Å,«,Ü,·□B—~—p,μ,½,¢fT□[frfX,ðf}fEfX'€□ì,Å□i,è□ž,ñ,Å,¢,-,∛,, Å,∆, û, .}  $\Pi$ [frfX,ÉfAfNfZfX,Å,« $\Pi$ AŠÈ'P,ÉŠy,µ,PC-VAN,ÌŠeŽíf $\Pi$ [frfX,ð,<sup>2</sup>- $\tilde{f}$ -

 $p, \acute{E}, \grave{E}$ ,  $\hat{e}$  ,  $\ddot{U}$  ,  $\cdot \Box B$  $\Box$ @ $\Box$ ifo $\Box$ [fWftf",É,æ,Á,ÄŽg,¦,é<@"\,É $\Box$ §ŒÀ,ª, ,è,Ü,.,Ì,Å $\Box$ A,<sup>2</sup>' $\Box$ ^Ó  $\frac{20}{2}$ ,  $\frac{3}{4}$ ,  $\frac{1}{2}$ ,  $\frac{1}{2}$ 

 $PC°VANfifrfQ[] [f^C[], E, I, x, 3, -f0[] [fWf \ddagger f'', A' \ddagger -zf0[] [fWf \ddagger f'', a', , e, \ddot{U}, \cdot]$ □B^á,¢,Ífvf□f0f<br>‰f€'†,ÌŠG,Ì,Ý,Å,·,Ì,Å,¨□D,«,Èfo□[fWf‡f",ðfCf"fXfg□[f‹,μ,Ä,- $,\frac{3}{4},\frac{3}{4},\frac{1}{4}$  B

#### D Žû~^fffBfŒfNfgfŠ[@DISC2:\GUITERM\GUIPPY2

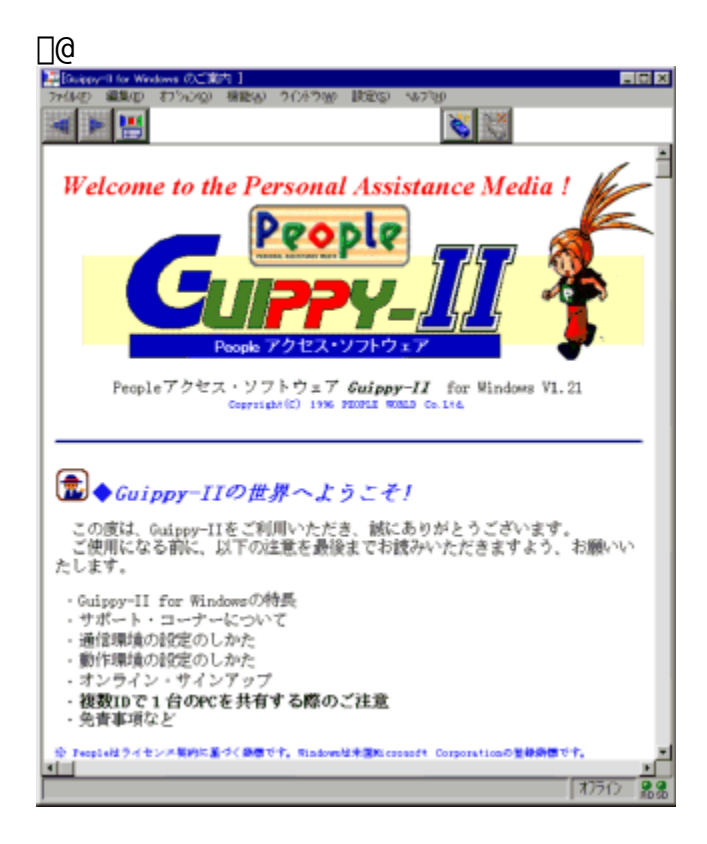

```
\overline{\triangleright} ŠT-v
```
[]@Guippy,Í[]AWindows,ÌGUI,ðŠ^,©,μf}fEfX'€[]ì,ÅPeople,ª-~- $\overline{p}$ , Å, «, é' $\hat{E}$  $\overline{\text{Mf}}\$  ftfg, Å,  $\cdot$   $\overline{\text{BGuipy}}$ , IPeople, I" $\overline{d}$ Zgf $\overline{\text{m}}$ [f< $\overline{\text{A}}$ "dZg  $\hat{\mathcal{E}}$   $\mathcal{E}$   $\mathcal{E}$   $\mathcal{E}$   $\mathcal{E}$   $\mathcal{E}$   $\mathcal{E}$   $\mathcal{E}$   $\mathcal{E}'$   $\mathcal{E}$   $\mathcal{E}$   $\mathcal{E}$   $\mathcal{E}$   $\mathcal{E}$   $\mathcal{E}$   $\mathcal{E}$   $\mathcal{E}$   $\mathcal{E}$   $\mathcal{E}$   $\mathcal{E}$   $\mathcal{E}$   $\mathcal{E}$   $\mathcal{E}$   $\mathcal{E}$   $\math$ , È, C, à f } fE f X,  $A' \in \Box$   $A$ ,  $\checkmark$ ,  $U$ ,  $\Box B$ 

```
\n  <b>Q</b>\left[\right]uftf@f\overline{C}f <-\frac{1}{4}, ð•t, \overline{\ }, Ä•Û'\P[v, Ì•\ަ, ð, µ, \frac{1}{2}, Ü, Ü\left[\right]u\left[\right] \left[-\right]<u>Π</u>]ό<μΠνf fCfAfΠf0,ðfAfNfefBfu,É,μ,Ä[fLfff"fZf<],μΠAΠuftf@fCf<-
\frac{1}{4}, \delta•t, \overline{\Lambda}•Û'¶\overline{\nu}f fCfAf\overline{\nu}f0, \circ, c[, n, j]%Ÿ, \cdot, AfAf\nufŠfP\overline{\nu}[fVf‡f"fGf
\sqrt[3]{2} \sqrt[3]{2} \sqrt[3]{2} \sqrt[3]{2}\overline{\widehat{S}A} < «\overline{N}Y eftf@fCf < -\frac{1}{4}, \acute{E} 'SŠp•¶Žš, ªŽg-p, Å, «, È, ©, Á, \frac{1}{2}ftf@fCf \cdot \hat{1}fAfbfvf[[fh, \frac{a}{2}, Å, «, È, ¢Ž-, \frac{a}{2}, , Á, \frac{1}{2}Guippy-IIf\Box[f<, \land\Box\BoxU\BoxU, è•\hat{0}, \mu\Boxvf{f^f", \delta%Ÿ, \cdot, \Lambdaf\Box[f<\Box{•¶, \frac{a}{2}'-
```
,ê,È,©,Á, $\frac{1}{2}$  $f$   $f$ Ef" $f$  $||$  $||$  $f$  $h'$  $f$  $||$  $d$  $d$  $||$  $A$  $\cdot$  $u'$  $u$ ,  $\cdot$ , $e$ , $Af$  $G$  $f$  $g$  $||$  $||$ , $e$ , $\frac{1}{2}$ **ίνησε εξ**, ε (τ), β, «, έ, φž -, ε, , Α, <sup>1</sup>, ες ες ες της ες ες ες ες της εξηριστικής εξωρίας.<br>People TERMINAL(f`fffbfg‰æ -Ê"™), 'næ -ÊŠO, Ì•¶Žš, ª‰», ¯, Ä, ¢ , $\frac{1}{2}$ ( ^ê•"‰ü $\sqcap$ C ) ,<br>TAB•¶Žš,ð,W,,,™,",…fXfy□[fX,ɕϊ·,μ,Ä•\ަ,·,é,æ,¤,É,μ,½<br>′©"ú□V•·fjf…□[fX,Å□AfLfffbfVf…ff□[f^,ªŒ©,ê,È,¢,±,Æ,ª, ,Á,½  $\hat{O}$ ( $\hat{U}$  $\overline{U}$  $\hat{Y}$ 'è,  $\overline{I}$ •  $\overline{I}$  $\overline{V}$ ,  $\overline{P}$ ,  $\overline{A}$ , «,  $\overline{E}$ ,  $\odot$ ,  $\overline{A}$ ,  $\overline{Z}$ WorldTALK(P2), $\delta' I' \delta'' \pm'' \ddot{u}, \dot{E}, \mu, \frac{1}{2}$ 

 $\boxed{\text{a}}$   $\boxed{\text{eq}}$   $\mu$ , ,  $\text{if}$   $\boxed{\text{ADISC2:}\text{GUITERM\setminus GUIPPYZ\setminus README. TXT}}$ ,  $\delta$ ,  $\text{?}\text{—}$ , ,  $\frac{3}{4}$ ,  $\text{?}\text{ }\text{QB}}$ 

**∏@fpf\fRf"'Ê∏M'Ήž,`,s,h,rŒð'Ê∏î•ñf^∏**[f~fif‹

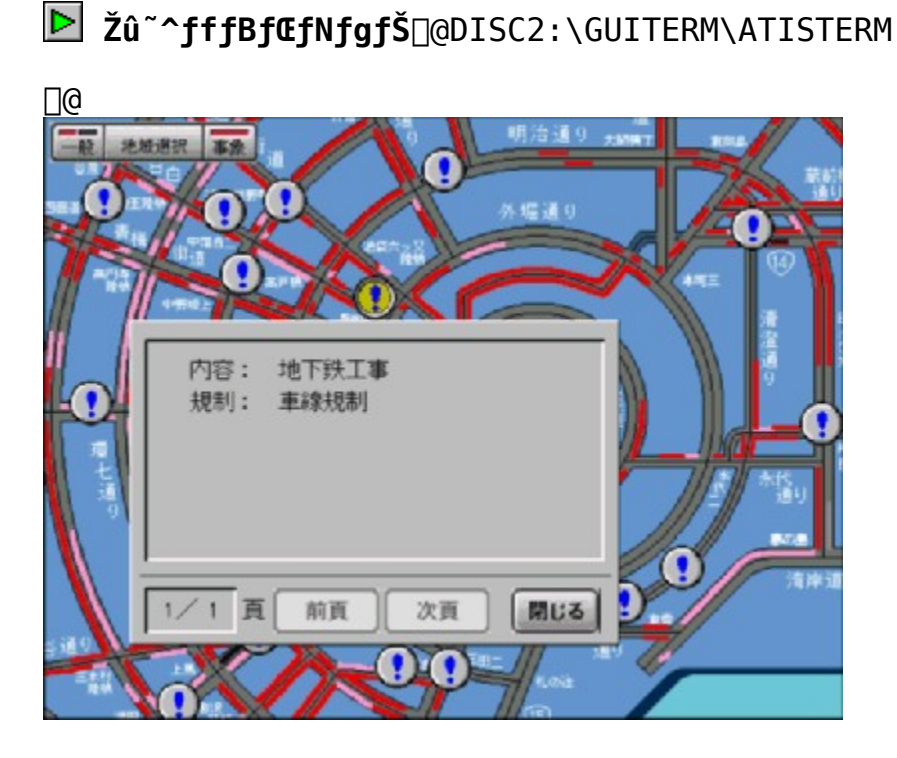

## $\overline{\triangleright}$   $\check{\mathsf{S}}$ T-v

 $\triangleright$ 

fpf\fRf"'Ê∏M"ÅATISŒð'Ê∏î•ñf^∏[f~fif<,Í∏ANIFTY∏| Serve,  $\hat{U}$ ,  $\frac{1}{2}$ , IPC $\prod$ VAN,  $\delta$ ‰î,  $\mu$ , AATIS $\prod$ i $\bar{\alpha}$ ð' E $\prod$ i•ñfT $\bar{\Pi}$ l frfX[]iŠ"[]j[],©,ç"<sup>ı</sup>~HŒð'Ê[]î•ñ,ðŽó[]M,µ'n[]}[]ã,É[]a'Ø[]î•ñ¤‹K[]§[]î•ñ"™,  $\delta$ •\ަ, ,  $\bar{\epsilon}$ fvf∏f0f‰f€,Å, ;  $\bar{\epsilon}$ ȉº∏AATISTerm,Æ,µ,Ü, . $\Box$ B

,±,Ìf\ftfgfEfFfA,ÍWindows3.1∏ê  $p, \hat{A}, \cdot \Box$ BWindows95,  $\hat{A}, \hat{I}''$ © $\Box$ ì,  $\mu, \ddot{U}, \ddot{I}, \tilde{n}, \dot{I}, \hat{A}, \ddot{I} - \Box$ <sup>3</sup>, , 3, 4 $\Box$ B

Þ. "®∏ìŠÂ‹«  $\Pi$ EWindows $\overline{\Box}$ @3.1,<sup>a</sup>"® $\overline{\Box}$ i,.,é<@Ší $\overline{\Box}$ iDOS/V<@ $\overline{\Box}$ A,Ü,½,ÍPC $\overline{\Box}$ |  $\overline{98}$ , , a,  $\overline{N}$ ,  $\overline{\times}$ , trýš·< $\overline{q}$ i []E"®[]ìCPU,Í[]Ai486DX/33MHz^È[]ã,ð[]"[]§  $\overline{\Pi}$ @ $\overline{\Pi}$ i  $\overline{A}$ , µ $\overline{\Pi}$ Ai 486SX/33MHz'ö"x,  $\overline{I}$  < @Ši,  $\overline{A}$ , à $\overline{\Pi}$   $\hat{-}$  $\overline{\Pi}$ &ž"šŽžŠ $\hat{0}$ , ª'x, - $\bar{\xi}$ , è, Ü,  $\bar{\xi}$ , ªŽg-p‰Â"\, Å,  $\bar{\xi}$ B[j [Efn[[fhfffBfXfN, Ì<ó, «-e-Ē̃, Í[A10MB^È∏ã

DOS, IŠÂ‹«•İ̃[]"TEMP, IŽw'è, ·, éfffBfŒfNfgfŠ, É[]A[]i‹Æ $p$ , Iftf@fCf<, $\delta$ Ši"[, $\mu$ ,Ü, · $\Box$ B $\Box$ i2 $\Box$ `3MB'ö"x $\Box$ i ∏Ef∏f,fŠfTfCfY,Í∏A7.6MB^È∏ã ∏Ef,fff€,Í2400bps∏AMNPfNf‰fX5^È∏ã  $\square$ @ $\square$ if,fff $\varepsilon$ ,͕K, MNPfNf‰fX5^È $\square$ ã,Ì,à,Ì,ðŽg—p, $\mu$ ,ĉº, $\frac{3}{7}$ , $\triangleleft\blacksquare$ B,»,¤  $\overline{A}, \overline{E}, \overline{C}$   $\overline{C}$   $\$ ∏EVisualBasicf‰fCfuf ‰fŠftf@fCf‹∏@VBRJP200.DLL∏ifZfbfgfAfbfv∏Efvf∏f0f‰f€,É•K v,É,È,è,Ü,·,ª∏A-{fvf∏f0f‰f€,É,ÍŠÜ,Ü,ê,Ä,¢,Ü,<sup>ı</sup>,ñ∏B∏j

## D fCf"fXfg∏f<

[i1[]jfvf[]f0f‰f€,Ì^<sup>3</sup>[]kftf@fCf‹,ðfn[][fhfffBfXfN,ÉfRfs[][,μ,Ü,· []B ∏if‹∏[fq∏ifffBfŒfNfqfŠ,É  $\Box$ @ $\Box$ @fRfs $\Box$ [,µ,Ü,  $\Box$ Bf< $\Box$ [fg^ÈŠO,Å,Í,¤,Ü,"® $\Box$ ì,µ,Ü,<sup>ı</sup>,ñ $\Box$ B

 $\Box$ (a $\Box$ (a-á)>COPY A:\*.\* C:\ $\Box$ (a

[i2[jDOSfvf[]f"fvfg,©,ç^ȉº,ÌfRf}f"fh,ðŽÀ∏s,μ,Ü,∙∏B

∏@∏@—á)>ATISP109∏@∏ifŠf^∏[f"∏i

 $\Box$ @ $\Box$ @,±,ÌfRf}f"fh,ðŽÀ $\Box$ s,·,é,Æ $\Box$ Aftf@fCf<,ð"WŠJ, $\mu$ ,Ü,· $\Box$ B

 $[]$ ¦Šù,É^È'O,Ìfo $[]$ [fWf‡f",ªfCf"fXfg $[]$ [f< $[]$ Ï,Ý,Ì $[]$ ê $[]$ ‡ $[]$ Aftf@fCf<,ð $[]$ ã $[]'$ ,«  $\Box$ @,·,é,©,Ç,¤,©Šm"Ff $\Box$ fbfZ $\Box$ [fW,ª•\ަ,ª,ê,Ü,· $\Box$ B,±,ÌŽž $\Box$ AŽŸ,Ìftf@fCf‹  $\Box$ @,  $\delta\Box$ œ, ¢,  $\overline{A}\Box$ u,  $\Box$ v,  $\delta$ "ü $\Box$ í,  $\mu$ ,  $\overline{A}$ , ,  $\frac{3}{4}$ ,  $\Box$ ,  $\Box$ B

∏@∏@∏Emenupc.ini

∏@∏@∏Eatismodm.tel

 $-v \cdot \frac{a}{2}$ 

|]ã‹L,Ìftf@fCf‹,ð[]ã∏',«,·,é,Æ[]A′Ê[]M[]ðŒ[],ð‰ü,ß,Ä[]Ý'è,·,é•K  $\P$ ,  $\P$ ,  $\P$ ,  $\P$ ,  $\P$ ,  $\P$ B

 $\lceil$ i3 $\lceil$ jWINDOWS, $\delta$ ‹N"®,µ, $\ddot{\theta}$ , · $\lceil$ B

 $\Box$ i4 $\Box$ ifvf $\Box$ f $0$ f‰f $\epsilon$ f}fl $\Box$ [fWff,Å $\Box$ AfAfCfRf",ð"õ^,µ,Ü,  $\Box$ B

 $\Box$ @ $\Box$ elšù,ÉfAfCfRf""õ^ $\Box$ Ī,Ì $\Box$ ê $\Box$ ‡ $\Box$ A, $\pm$ ,ÌŽè' $\pm$ ,«,Í•s-v,Å,· $\Box$ B $\Box$ j []@[]@[]@"o^^,·,éfvf[]f0f‰f€,Í[]AŽŸ,Ì2,Â,Å,∙[]B

**D@D@DE\ATIS\ATIS PC\EXE\MENUPC.EXE** 

□@□@□@□@f^fCfgf<:ATISTerm []@[]@[]@fRf}f"fhf%fCf":C:\ATIS\ATIS\_PC\EXE\MENUPC.EXE ∏@∏@∏@ŽÀ∏sŽž,ÌfffBfŒfNfgfŠ:C:\ATIS\ATIS PC\EXE  $\Box$ @ $\Box$ @ $\Box$ @ $\Box$ @ $\ddot{A}$ , $\ddot{N}\Box$ o, µ—p,  $\dot{I}$ f $Vf \ddagger \Box$ [fgfJfbfgfL $\Box$ [:,È,µ

**D@D@DE\ATIS\ATIS PC\EXE\ATSETUP.EXE** 

□@□@□@□@f^fCfgf<:SETUP []@[]@[]@fRf}f"fhf%fCf":C:\ATIS\ATIS\_PC\EXE\ATSETUP.EXE □@□@□@ŽÀ□sŽž,ÌfffBfŒfNfgfŠ:C:\ATIS\ATIS PC\EXE  $\Box$ @ $\Box$ @ $\Box$ @ $\Box$ @ $\ddot{A}$ , $\ddot{N}\Box$ o, µ-p, t͡f<code>Vf‡ $\Box$ [fgfJfbfgfL $\Box$ [:, E, µ</code>

 $\boxed{2}$  $\Box$ Ú,  $\mu$ , , Í $\Box$ ADISC2:\GUITERM\ATISTERM\README.DOC,  $\delta$ ,  $\delta$  ,  $\gamma =$ , ,  $\frac{3}{4}$ ,  $\delta$ ,  $\phi$  $\Box$ B

### **∏@"d~b"Ô∏t**ŒŸ∏õfT∏[frfX∏ifGf"fWfFf‹f‰fCf"∏j

#### $\triangleright$

## D žû~^fffBfŒfNfgfŠ[@DISC2:\TERMINAL\

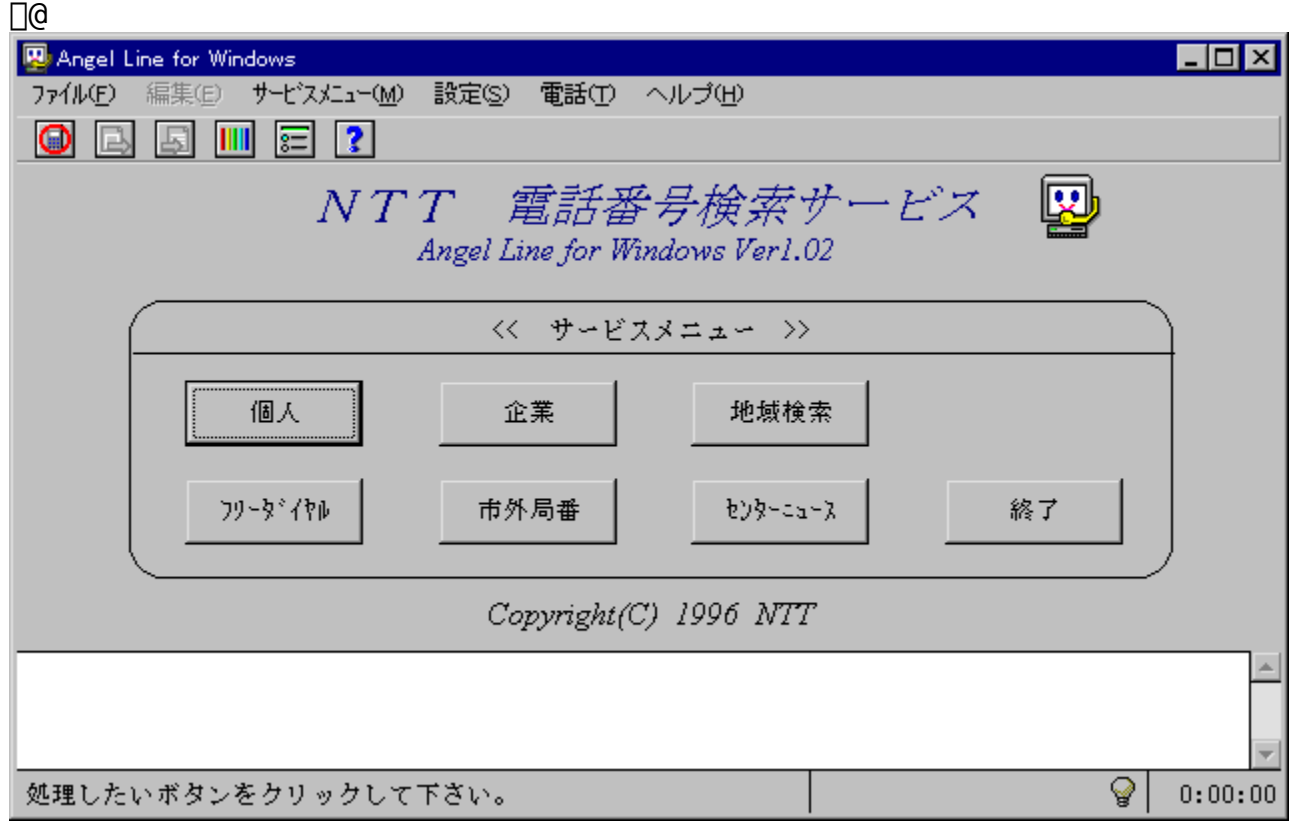

## $\overline{\triangleright}$  ŠT-v

"ú–{"d∏M"d~bŠ"Ž® ‰ïŽĐ $\Box$ i,m,s,s $\Box$ j,Å,Í $\Box$ A•½ $\Box$ ¬,Q"N,P,QŒŽ,P"ú,æ,è $\Box$ A,¨‹q l,ª, "ŽèŽ $\Box$ ,¿, $\overline{I}'$ Ê $\Box$ M< $\overline{Q}''\setminus$ , $\overline{\delta}$ ,à, $\hat{A}$ fpf $\setminus$ 、<br>fRf"′[—"™,©,ç"Ô□†□î•ñfZf"f^□iff□[f^fx□[fX□j,Ö'¾□ÚfAfNfZfX,μ□A<br>"d~b"Ô□†,ÌŒŸ□õ,ª,Å,«,é□u"d~b"Ô□†ŒŸ□õfT□[frfX□ifGf"fWfFf‹f  $\frac{1}{2}$   $\frac{1}{2}$  ftfg,à'ñ‹Ÿ,µ,Ä,¨,è□Ā—{'Ē□Mf\ftfg,Í□A,v,‰,Ž,",□,—,",ð,²—~<br>p,ì,¨‹q—lŒü,˙,É'ñ‹Ÿ,·,é"Ô□†ŒŸ□õ□ê—p,ì'Ê□Mf\ftfg,Å,·□B

**D** Π@ΠÚ, μ,, ÍΠADISC2:\TERMINAL\ANGELINE\README.TXT, ð, <sup>2</sup> —,, <sup>3</sup>, <sup>3</sup>, ¢ΠB

#### ∏@'Ê∏MfWf…∏[fN fJf‰fIfP∏m'ÌŒ±"Å∏n ff□[f^fx□[fXfGf"fWf", ``IfCf"fXfg□[f<□@□@□@□@□@ │ 'Ê∏MfWf…∏[fN fJf‰fIfP∏m'ÌŒ±"Å∏n,ÌfCf"fXfq∏[f‹  $\triangleright$

D žû~^fffBfŒfNfgfŠ[@DISC2:\GUITERM\ROLAND

#### $\triangleright$   $\leq$   $\leq$   $\perp$

Roland Network Service, In anti-treff for the Noland Network Service, in Territreform No. 3–2p, µ, } fpf\fRf"'E\MfT\\[frfX, Å, .\R-{fT\\[frfX, I\A\uf~f... [[fWfbfN]Eff[][f^"Ì""[v[]A[]uft[][fU[][]EfTf|[][fg[]î•ñ[]v[]ufJf]  $\frac{1}{2}$  fif P $\frac{1}{2}$  ff $\frac{1}{2}$  for  $\frac{1}{2}$   $\frac{1}{2}$   $\frac{1}{2}$   $\frac{1}{2}$   $\frac{1}{2}$   $\frac{1}{2}$   $\frac{1}{2}$   $\frac{1}{2}$   $\frac{1}{2}$   $\frac{1}{2}$   $\frac{1}{2}$   $\frac{1}{2}$   $\frac{1}{2}$   $\frac{1}{2}$   $\frac{1}{2}$   $\frac{1}{2}$   $\frac{1}{2}$   $\frac{1}{2}$  []uf~f..[[fWfbfN[]Eff[][f^[]v,Í[]A'<sup>1</sup>2•û—Ê,É"n,éfWfff"f<,ÌGS'Î ‰ž,Ì<È,ðʻ-}∏"—p^Ó,μ,Ä,¨,è∏A∏V‹È,à'€ŽŸ'ljÁ, ª,ê,Ü, ·,Ì,Å∏A,¢ ,  $\hat{A}$ ,  $\hat{A}$ ,  $\hat{a}$  $\cap$  $\hat{A}$  $\cap$ V,  $\hat{I}$  f $\cap$  [ f^,  $\delta$  • K-v,  $\hat{E}$   $\check{Z}$   $\check{Z}$ ,  $\check{E}$  " $\cup$   $\check{Z}$   $\check{e}$ ,  $\cup$ ,  $\ddot{A}$ ,  $\check{S}$   $\vee$ ,  $\cup$ ,  $\vee$ ,  $\frac{1}{2}$ ,  $\frac{3}{4}$ ,  $\check{B}$ ,  $\cup$ ,  $\cap$ B

-{'ÌŒ±"Å, ÌŽq-p,É,ÍBorlandŠ"Ž® %ïŽĐ,Ìff∏[f^fx∏[fXfGf"fWf",ÌfCf"fXfg∏[f‹,ª•K—  $p_1, \frac{3}{4}, \frac{3}{4}$ ,  $\oint$   $\Box$ B

Roland Network Service, In ANTT, IfrfffIfefbfNfX'EnM-0, ð-2 $p, \mu, \overline{A}$   $\left[\right]$   $\left(\frac{1}{2}, \frac{1}{2}, \frac{1}{2}, \mu, \overline{U}, \cdot, \overline{I}, \overline{A}$   $\left[\overline{A}^{\prime} S\right]$   $\right]$   $\left(\frac{1}{2}, \pm, \infty, \frac{1}{2}$   $\right]$   $\left[\frac{1}{2}, \frac{1}{2}, \mu, \overline{A}, \frac{1}{2}$   $\left[\frac{1}{2}, \frac{1}{2}, \frac{1}{2}, \frac{1}{2}\right]$  $i \in \mathbb{R}^2$  . The set of  $i \in \mathbb{Z}$  is  $2 - 2i \in \mathbb{Z}$  is  $2 - 2i \in \mathbb{Z}$  is  $2 - 2i \in \mathbb{Z}$  is  $2 - 2i \in \mathbb{Z}$  is  $2 - 2i \in \mathbb{Z}$  is  $2 - 2i \in \mathbb{Z}$  is  $2 - 2i \in \mathbb{Z}$  is  $2 - 2i \in \mathbb{Z}$  if  $2 - 2i \in \mathbb{Z}$  is  $2 - 2i \in$ v, Å $\bar{A}$  $A$ , <sup>2</sup> −  $\sim$  −p, ¢,  $\frac{1}{2}$ ,  $\frac{3}{4}$ , ¢,  $\frac{1}{2}$ ,  $\hat{E}$  $\Box M$  −  $\dot{\chi}$ ,  $\hat{\Lambda}$ ,  $\lambda$ ,  $\frac{3}{2}$ g −p, ¢,  $\frac{1}{2}$ ,  $\frac{3}{4}$ ,  $\bar{\chi}$ ,  $\ddot{\theta}$ ,  $\dot{\Box B}$ ,  $\lambda$  −  $\sim$  −  $p, E, I$ frfffIfefbfNfX' $E \Box M = 0, \overline{0}, I$ ‰Á"ü"õ^Žè' $\pm$ ,«,ª•K-v,Å,· $\Box B, \pm$ , ÌREADME, Ì∏u5. frfffIfefbfNfX—Ô, ̉Á"üŽè'±, «∏v—", ð, <sup>2</sup>—‰º, <sup>3</sup>, ¢∏B

 $\Box$ -{f\ftfq,I $\Box$ »•i"Å,EfAfbfvf0f $\Box$ [fh, $\delta$ ,Å,«,éŒ - ̃, $\delta Z \Box$ ,Âfqf %fCfAf‹"Å,Å,·∏B∏@∏»•i″Å,ÍfIf"f‰fCf"fAfbfvff∏[fq‹@"\,ð—~ p,µ,Ä∏V<ÈfŠfXfg,Ì'ljÁ,â∏A∏Å∏Vfhf‰fCfo—Þ,Ì"üŽè<v,Ñ-{fvf∏f0f εf€Ž©□g,Ìfo□[fWf‡f"fAfbfv,ª‰Â"\,É,È,Á,Ä,¨,è,Ü, □BŒ»□ó,Ì,Ü,Ü,Å—  $\zeta$ ,  $\hat{f}$ ,  $\hat{f}$  $\hat{F}$  [tfgfEfFfA, ESO,  $\cdot$ , efTf| $\Pi$ [fg, I, ¢,  $\frac{1}{2}$ ,  $\mu$ , ©, E, U,  $\cdot \Pi$ B  $\Box$ @ $\Box$ <sup>3</sup> < K"Å, EfIf" f%fCf" fo $\Box$ [ fWf‡f" fAfbfv,  $\cdot$ , e, A $\Box$ A, T, P, T%~ , I`README, I`qu7. fo $\sqcap$ [fWf‡f"fAfbfv $\sqcap$ v, Ì $-$ ", ð,  $\overset{2}{\sim}$ , ,  $\overset{3}{\underset{4}{\sim}}$ ,  $\overset{3}{\circ}$ , ¢ $\sqcap$ B

D "®<sub>li</sub>šâ<«

 $fn\Box$  [fhfEfFfA,  $E'$   $\hat{I}$ ,  $\cdot$  ,  $\acute{e}-v$   $\Box$ 

 $\Box$ Efpf\fRf" CPU∏^fNf∏fbfN∏F i486DX∏^33MHz^È∏ã []i[]"[]§[]@i486DX2[]^66MHz^È[]ã[]j f∏f, fŠ∏[∏iRAM∏j∏F 5.6MB^鸋∏i∏"∏§∏@8MB^È∏ã∏i fn∏[fh∏EfffBfXfN∏F 7MB^È⊓ã ‰æ—lj𠜓x□^□F□"□F 640x480fhfbfg□^256□F^È□ã  $GM\Box$  ^GS'  $1\%$   $2\%$ <sup>1</sup>  $(E<sup>1</sup>$ ‰<sup>1</sup>∉<sup>1</sup> $\Box$ F []i[]"[]§[]@f[][[[][[][s&f"fhGS'Î&ž&<sup>1</sup>Œ<sup>1</sup>[]j Hayes ATfRf}f"fh[€<', If, fff€  $f$ ,  $fff$  $F$  $\prod$ i $\prod$ " $\prod$ § $\prod$ @9600bps^È $\prod$ ã $\prod$ j "d̃b‰ñ∏ü∏F NTT"d<sup>~</sup>b䖸ü  $[]$ ¦ŽĐ"à"d̃b,â"à $[]$ ü'Ễb<@"\,Ì, ,é"d̃b 䖸ü, Ì∏ê∏‡, É, Í∏A .<br>∏@∏HŽ—,Ì•K—v,È∏ê∏‡,ª, ,è,Ü,∙∏B∏Ú,μ,,Í∏Afwf‹fv,Ì  $\Box$ @ $\Box$ u ' Ê $\Box$ M, ð, Í, ¶, ß, é, Ü, ¦, É $\Box$ v, ð, <sup>2</sup> —, , ¾, <sup>3</sup>, ¢ $\Box$ B

 $\Box$  ef , fff $\epsilon$ Hayes ATfRf}f"fh[€<', If, fff€  $[]|$ MDM\_LIST.TXT,É"® $[]$ ì‰Â"\f,fff€,Ì^ê—,ª, ,è,Ü,. $[]$ B $[]$ Ú, $\mu$ ,-,  $1, \times$ ,  $2, \times$ ,  $6, \frac{3}{4}, \frac{3}{4}, \frac{3}{4}$ ,  $\frac{3}{4}$ ,  $\frac{3}{4}$ ,  $\frac{3}{4}$ ,  $\frac{3}{4}$ 

ÞI ∏Ú,μ,,Í∏ADISC2:\GUITERM\ROLAND\INSTALL.TXT∏ADISC2:\ GUITERM\ROLAND\README.TXT,  $\delta$ ,  $\lambda^2$  -  $\lambda$ ,  $\lambda^3$ ,  $\lambda$ ,  $\Box$ B

## []@fo[]|f`fff<[]Efz[]|f€fXfy[]|fX[]Efrf<f\_[]| f~fj"Å (VHSB-mini)

### D Žû~^fffBfŒfNfgfŠ[@DISC2:\GUITERM\VHSB

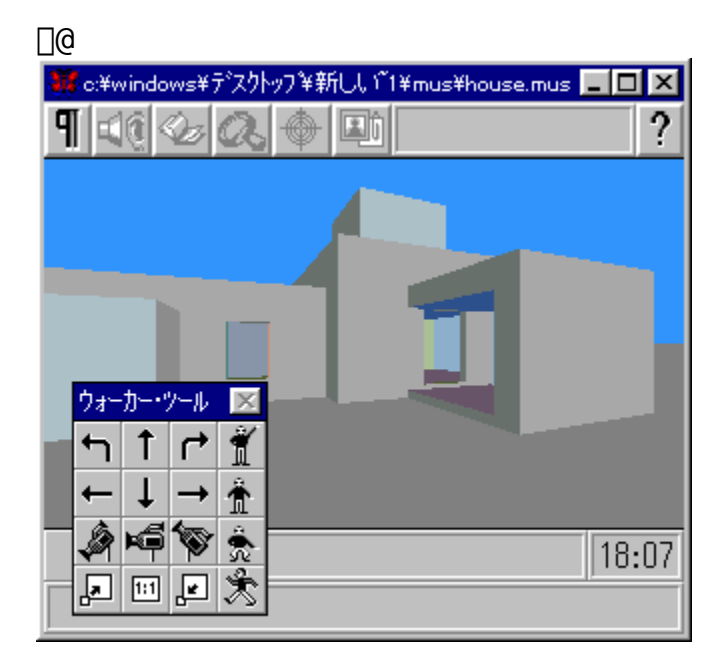

#### $\overline{\triangleright}$   $\check{\mathsf{S}}$ T-v

|]@VHSB-mini,Í|]A|]»•i"Åfo||f`fff‹|]Efz||f€fXfy||fX|]Efrf‹f\_|]|<br>(VHSB)"ú—{Œê"ÂV1.1,Ì•]‰¿fo||fWf‡f",Å,·|]B|]»•i"Å,Æ"ä,×,Ä|]A,<sup>2</sup>—~<br>p,Ì|]ã,Å^ȉº,Ì,æ,¤,È|]§ŒÀ,ª, ,è,Ü,·,Ì,Å,²'||^Ó‰º,<sup>3</sup>,¢||B

 $\leq$ VHSB-mini, Å, Ì $\cap$ §ŒÀ>  $\Box$ @ $\Box$ e $\Box$ F, P,  $\hat{A}$ , I, R,  $\bar{c}$  < óŠÔ,  $\land$  $\Box$  $\Box$   $\neg$ ,  $\land$ , «, é•  $\therefore$  I,  $\dot{I}$ • $\setminus$ - $\overline{\hat{\mathsf{E}}}\cap$ ",  $\overline{\hat{\mathsf{I}}}\cap$ A, W, OŒÂ' ö" $\times$ , Ü, Å $\overline{\cap}$ B  $\overline{\text{Map}}$ ( $\overline{\text{Pr}}$ ,  $\overline{\text{Pr}}$ ,  $\overline{\text$  $P, \ddot{U}, \hat{A} \Box B$ []@[]@[Ef€[]|fr[]|, Ì"\, è•t, ¯, Í[]A•s‰Â[]B N@N@NEf}f<f`ftf@f"fNfVf‡f", IZg-p, INA•s‰ÂNB

 $\blacktriangleright$   $\sqcap$   $($ i,  $\mu$ , ,  $\text{if}$   $\sqcap$  ADISC2 : \GUITERM\VHSB\VHSBMINI . TXT,  $\delta$ ,  $\text{if}$ ,  $\lambda$ ,  $\text{if}$   $\lceil$   $\varcap$   $\lceil$   $\lceil$   $\lceil$   $\lceil$   $\lceil$   $\lceil$   $\lceil$   $\lceil$   $\lceil$   $\lceil$   $\lceil$   $\lceil$   $\lceil$   $\lceil$   $\lceil$   $\lceil$   $\l$ 

**@RisClient**

Windows 95"Å(Version 4.19), IfCf"fXfg[[f< $\text{Q}$ Windows3.1"Å(Version 2.19), IfCf"fXfg[ $[f\overline{f}]$ 

 $\triangleright$ 

**Žû˜^ƒfƒBƒŒƒNƒgƒŠ**@DISC2:\GUITERM\RIS

**ŠT—v**

, ±, If\ftfgfEfFfA, I<sup>¤RIS(Remote Install Service)</sup>  $\hat{f}$ ,É $f$ A $f$ N $f$ Z $f$ X, $\cdot$ , $\hat{e}$  $\cdot$ ×,Ì $f$ N $f$ ‰ $f$ C $f$ A $f$ " $f$ g $f$ \ $f$ t $f$ g $f$ \ $f$ y $f$ s $f$ C $f$ A $f$ " $f$ g $f$ \  $ftfg$ , IWINDOWS95J,  $A''$ ® $\Box$ i,  $\mu$ , Ü,  $\cdot$ ;  $\pm$ , I $\cdot$ ¶ $\Box'$  < y, N $f$ N $f$ ‰ $f$ C $f$ A $f$  $f$  $f$ g $f$ \ ftfg,ÌfRfs[[/"][Ú/"z•z,ÍŽ©—R,Å,·<sub>i</sub>

**D**OOÚ,µ,, ÍDA<u>DISC2:\GUITERM\RIS\WIN95\README.TXT</u>OA<u>DISC2:\</u> GUITERM\RIS\WIN31\README.TXT,  $\delta$ ,  $^2$ —, ,  $\frac{3}{4}$ ,  $^3$ ,  $\phi$  B

#### ∏@"ú—{"d‹CŠ"Ž®‰ïŽĐ∏@WorldTALK for BIGLOBE

インストールの実行

#### $\mathbb{P}$ Žû~^fffBfŒfNfqfŠ DISC2:\GUITERM\WTALKBBS

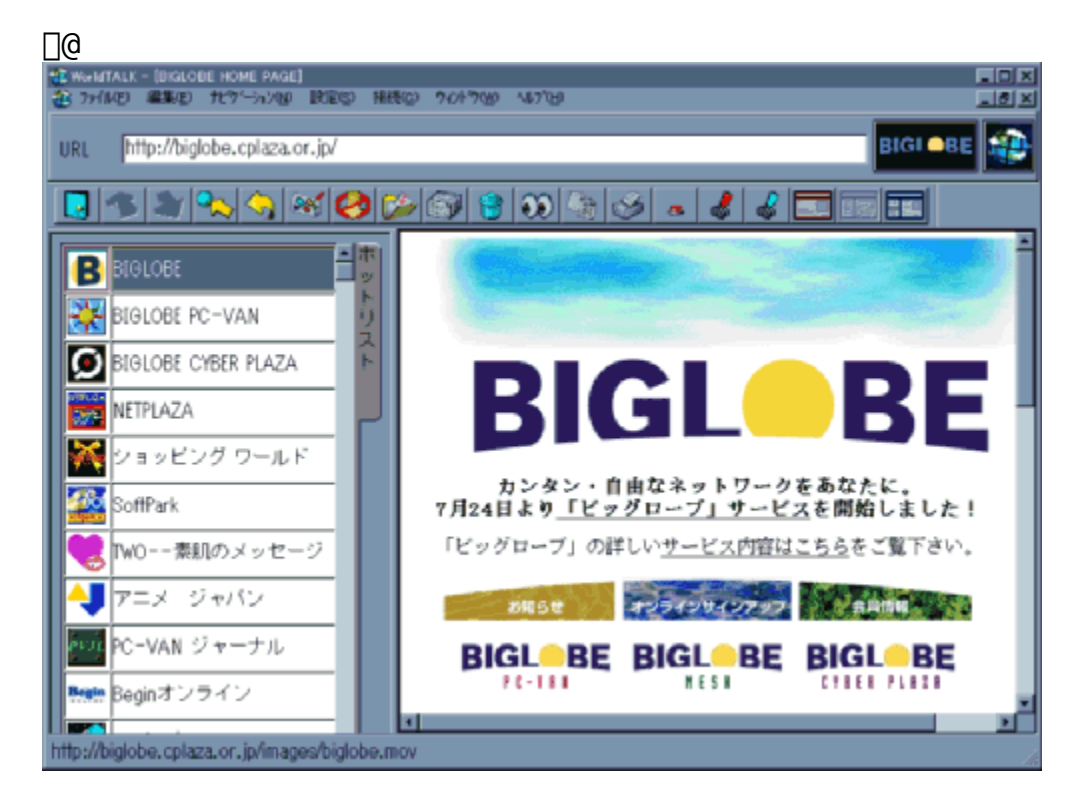

 $\mathbf{T}$  $\check{S}T-v$ 

∏uWorldTALK for BIGLOBE∏v,Í∏ABIGLOBE,Ì‹@"\,ðŽÀ∏Û,ÉŽq,Á,Ä'ÌŒ± ,  $\mu$ ,  $\ddot{A}$ ,  $\phi$ ,  $\frac{1}{2}$ ,  $\frac{3}{4}$ , ,  $\frac{1}{2}$ ,  $\beta$ ,  $\dot{I}$ ,  $\dot{A}$ ,  $\ddot{I}$ ,  $\beta$ ,  $\ddot{I}$   $\ddot{B}$   $\ddot{B}$   $\ddot{I}$   $\ddot{I}$ , Inacn•CfCf"f^n[flfbfgfTn[frfX numeshndvnAfpf\ fRf"'Ë∏MfT∏[frfX∏uPC-VAN<sup>U</sup>v, ", a, NfCf"f^[[flfbfgfRf"fef"fcfT[[frfX [uThe Cyber Plaza $\Box v$ , I, R, A, IfT $\Box$ [frfX,  $\delta$ -Z $\Box$ i,  $\mu$ ""W,  $\frac{3}{3}$ ,  $\frac{1}{2}$ fp $\Box$ [f\ fif<∏Ef}f<f`f∏fffBfAfT∏[frfX,Å,∙∏B

Þ  $\Pi$ Ú, u, , ÍDISC2:\GUITERM\WTALKPCV\README.TXT,  $\delta$ ,  $\delta$ -,  $\frac{3}{4}$ ,  $\delta$ ,  $\delta$ ,  $\frac{3}{4}$ ,  $\delta$ ,  $\frac{1}{4}$ 

 $\triangleright$ ,  $\vec{a}$ ,  $\phi$  + ,  $\vec{a}$ ,  $\vec{a}$ 

"ú-{"d< $C\check{S}$ "Ž®‰ïŽĐ

BIGLOBEfJfXf^f}[][fTf|[][fgTEL[]F0120-55-0962

[]@BIGLOBE fIf"f‰fCf"fTfCf"fAfbfvfc[][f<

 $\triangleright$ 

D žû~^fffBfŒfNfgfŠ[@DISC2:\GUITERM\BIGLOBE

### $\overline{\triangleright}$  ŠT-v

fpf\fRf"'Ê[MfT[][frfXPC-VANDAfCf"f^DlflfbfgDÚ'±fTDlfrfXmesh,ÌŒÂDlŒü, DÚ'±fTDlfrfXDAfCf "f^OlflfbfgfRf"fef"fcfTOlfrfXThe Cyber Plaza, o-ZQ‡,<sup>3</sup>,<sup>1</sup>,<sup>1</sup><sub>2</sub>QuBIGLOBE<sub>DV</sub>, IfIf"f%fCf"fTfCf"fAfbfvfc<sub>D</sub>[f<, A, . <u>OB</u>

 $fCf''fXfg[] [f\left\{f^f', \delta, \right\], \mu, \tilde{A}fCf''fXfg[] [f\left\langle , \mu, \tilde{A}\right\|_2^{\circ}, \frac{3}{\circ}, \phi[] B$ 

<u>∏@</u>"ú–{"d‹CŠ"Ž®‰ïŽĐ∏@OnLive! Traveler for BIGLOBE

#### Žû~^fffBfŒfNfgfŠ DISC2:\GUITERM\3DVCHAT

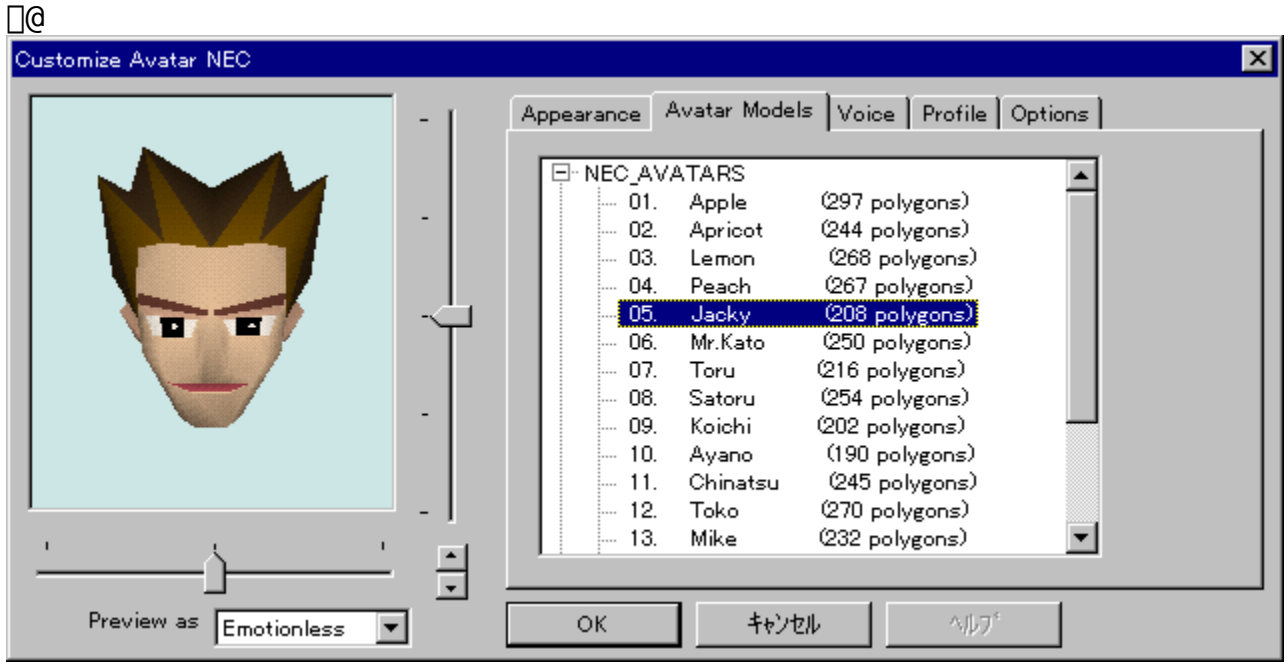

#### $\mathbf{F}$  $\check{\text{ST}} - \text{V}$

 $\Box$ 

OnLive! Traveler ,  $I\Box A \cdot \overline{A} \Box'$  OnLive! Technologies $\overline{Z}D$ ,  $\overline{I}SJ''$ ,  $\mu$ ,  $\frac{1}{2}$ 3ŽŸŒªfRf"fsf…□[f^fOf‰ftfBfbfNfX,Æ  $\frac{1}{2}$  =  $\frac{1}{2}$  =  $\frac{1$  $pfuf$ % $f$ E $f$ U, $\AA$ , $\Box$ B —~pŽÒ,ÍŽ©•ª,Ī•ª∏g,Æ,μ,Ä,̃Aƒoƒ^∏[,ð'I'ð,μ  $\frac{2}{364}$ 'z<óŠÔ(OnLive!<oŠÔ, ACA, Ñ, Ü, ·),  $\overline{0}$ ŽQ‰Á, µ $\overline{1}$ A'' - Žž, É• ; $\overline{1}$ '', Ì $\overline{1}$ l, A ‰ï~b,ªŠy,µ,ß,Ü,∙∏B OnLive!‹óŠÔ,Å,̉ï~b, $\overline{1}$ ∏A'ŠŽè,Æ, $\overline{1}$ <— $\overline{1}$ ,âŒü,«,É  $\hat{\mathcal{E}}$   $\hat{\mathcal{E}}$ ,  $\P$ ,  $\frac{1}{2}\hat{\mathcal{E}}$ ,  $\hat{\mathcal{E}}$   $\hat{\mathcal{E}}$  $\&\hat{E}$ ,  $\frac{a}{4}$ , c,  $\hat{e}$ , U,  $\cdot$  B

‰æ—ʉE∏ã,ÌfCf"fXfg∏[f‹f{f^f",©,çfCf"fXfg∏[f‹,µ∏A∏uWhen Done Unzipping Run<sup>[]</sup>v, Ef<sup>-</sup>fFfbfN,  $\delta$ ,  $\mu$ , A<sup>[]</sup>uUnzip<sup>[]</sup>v, , é, ¢, I[]uRun Winzip[]vf{f^f",  $\delta \& Y$ ,  $\mu$ , AfCf"fXfg[][f<,  $\mu$ , A,  $\lambda$ ,  $\lambda$ ,  $\delta$ ,  $\phi$ ]B

 $\Pi$ Ú,u,, $\hat{I}$  $\Pi$ ADISC2:\GUITERM\3DVCHAT\INDEX.HTM, $\delta$ WWWfuf‰fEfU, $\hat{A}$ ,<sup>2</sup> —,  $\frac{3}{4}$ ,  $\frac{3}{4}$ ,  $\phi$  $B$ 

# $\boxed{\triangleright}$  , "-â, ¢[] $\ddagger$ , í, <sup>1</sup>[]æ

"ú–{"d‹CŠ"Ž®‰ïŽĐ<br>BIGLOBEfJfXf^f}[[fTf|[][fgTEL[]F0120-55-0962